### Міністерство освіти і науки України

### ХАРКІВСЬКИЙ НАЦІОНАЛЬНИЙ АВТОМОБІЛЬНО-ДОРОЖНІЙ УНІВЕРСИТЕТ

До друку та в світ дозволяю Проректор з НПР Г.І. Тохтар

## **МЕТОДИЧНІ ВКАЗІВКИ**

до курсової роботи з дисципліни «Статистика» для студентів денної та заочної форми навчання спеціальностей 051 «Економіка», 076 «Підприємництво, торгівля та біржова діяльність»

Всі цитати, цифровий, Затверджено фактичний матеріал та методичною радою бібліографічні довідки університету перевірені, напис одиниць Протокол № відповідає стандартам від « до »

Укладачі: Федорова В.О.

Відповідальний за випуск: Дмитрієв І.А.

Харків ХНАДУ 2019

Міністерство освіти і науки України

### ХАРКІВСЬКИЙ НАЦІОНАЛЬНИЙ АВТОМОБІЛЬНО-ДОРОЖНІЙ УНІВЕРСИТЕТ

# **МЕТОДИЧНІ ВКАЗІВКИ**

до курсової роботи з дисципліни *«Статистика»* для студентів денної та заочної форми навчання спеціальностей 051 «Економіка», 076 «Підприємництво, торгівля та біржова діяльність» Міністерство освіти і науки України

ХАРКІВСЬКИЙ НАЦІОНАЛЬНИЙ АВТОМОБІЛЬНО-ДОРОЖНІЙ УНІВЕРСИТЕТ

# **МЕТОДИЧНІ ВКАЗІВКИ**

до курсової роботи з дисципліни *«Статистика»*

для студентів денної та заочної форми навчання спеціальностей 051 «Економіка», 076 «Підприємництво, торгівля та біржова діяльність»

> Затверджено методичною радою університету протокол № від « $\longrightarrow$

Харків ХНАДУ 2019

Укладачі: Федорова В.О.

Кафедра економіки і підприємництва

# **ЗАГАЛЬНІ ПОЛОЖЕННЯ**

Метою курсової роботи є закріплення знань, отриманих студентами в процесі вивчення дисципліни «Статистика», а саме: ознайомлення з основними прийомами збору, опрацювання й аналізу статистичних даних.

Завдання курсової роботи – придбання практичних навичок щодо зведення та групування статистичних даних, а також аналізу рядів динаміки.

Вихідні дані до курсової роботи: літературні джерела; інформаційна база, представлена в додатках А-Б.

Курсова робота повинна включати такі розділи:

Вступ

1. Зведення та групування статистичних даних

1.1 Аналітичне групування даних вибіркового спостереження

1.2 Розрахунок показників для характеристики всієї сукупності та її окремих частин

2. Аналіз ряду динаміки

2.1 Розрахунок статистичних характеристик ряду динаміки

2.2 Аналітичне вирівнювання ряду динаміки

Висновки

Список літератури

## **ЗМІСТ КУРСОВОЇ РОБОТИ**

### **ВСТУП**

У вступі необхідно зазначити мету, завдання курсової роботи, розкрити сутність використовуваних методів статистичного дослідження, а також практичну значущість їх застосування.

## **1. ЗВЕДЕННЯ ТА ГРУПУВАННЯ СТАТИСТИЧНИХ ДАНИХ**

### **1.1 Аналітичне групування даних вибіркового спостереження**

Провести аналітичне групування між стажем роботи працівників підприємства та величиною середньозмінного виробітку виробів. Вихідні дані з додатку А оформити у вигляді табл. 1.

| $N_2$<br>$\Pi$ . $\Pi$ | Середньозмінний виробіток<br>виробів, од. | Стаж роботи працівників, років |
|------------------------|-------------------------------------------|--------------------------------|
|                        |                                           |                                |
|                        |                                           |                                |
| $\cdots$               |                                           |                                |
|                        |                                           |                                |

Таблиця 1 – **Дані вибіркового обстеження працівників підприємства**

1. Здійснити теоретичне обґрунтування наявності та характеру зв'язку між двома досліджуваними показниками.

2. Групування розпочати з того, що за факторною ознакою (стажем роботи працівників підприємства) окремі одиниці сукупності поєднати в однорідні групи. Для цього визначити кількість груп факторної ознаки:

$$
K = 1 + 3,322 \cdot \lg n \tag{1}
$$

де *n* – кількість одиниць розглянутої сукупності (в даному випадку  $n = 36$ ).

3. Розрахувати довжину інтервалу факторної ознаки:

$$
\Delta_x = \frac{x_{\text{max}} - x_{\text{min}}}{K} \tag{2}
$$

де *xmax* та *xmin* – відповідно максимальне та мінімальне значення стажу роботи працівників підприємства.

Довжина інтервалу округлюється у бік збільшення на один знак більше, ніж число знаків у значенні ознаки.

4. Визначити кількість працівників у кожній групі і занести результати розрахунків до табл. 2.

#### Таблиця 2 – **Розподіл працівників підприємства за стажем**

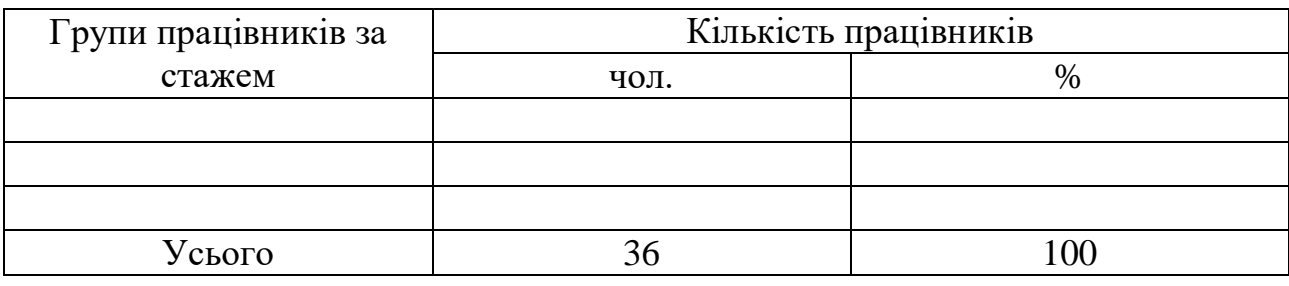

Зробити висновки щодо структури працівників підприємства за стажем роботи.

4. Визначити значення результативної ознаки в кожному інтервалі зміни факторної ознаки (табл. 3).

#### Таблиця 3 – **Аналітичне групування**

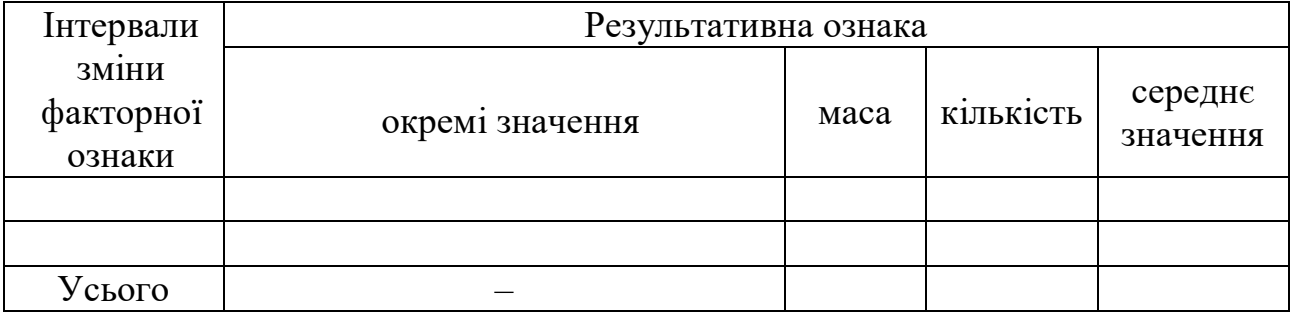

5. Розрахувати масу, кількість значень результативної ознаки та її середнє значення в кожному інтервалі зміни факторної ознаки.

6. За даними табл. 3 побудувати графік залежності середьозмінного виробітку виробів від стажу роботи працівників підприємства. Приклад графіку відображено на рис. 1.

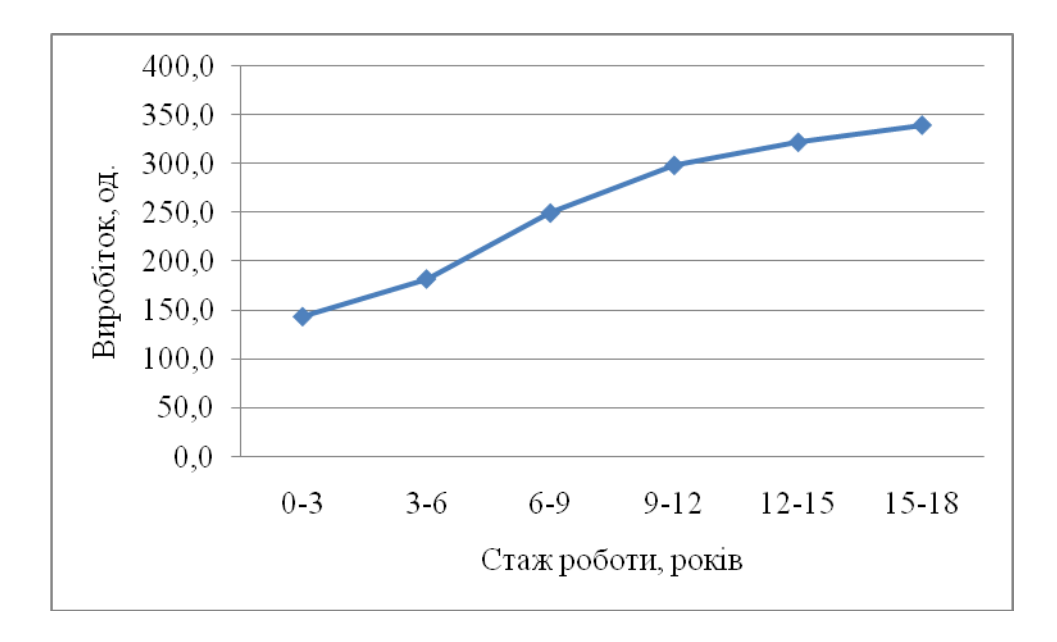

Рисунок 1 – **Залежність середньозмінного виробітку виробів від стажу роботи працівників підприємства**

7. Зробити висновок щодо зміни середнього значення результативної ознаки зі зміною факторної ознаки та наявності взаємозв'язку.

8. Розрахувати частоти, частості та накопичені частоти отриманого інтервального ряду розподілу працівників підприємства за стажем їх роботи.

Частоти показують скільки разів кожне значення ознаки зустрічається в даному інтервалі.

Частості – це відношення частот кожної групи до всієї сукупності у відсотках.

Накопичені частоти – це сума частот даного значення ознаки і всіх попередніх йому значень.

Результати розрахунків представити у вигляді табл. 4.

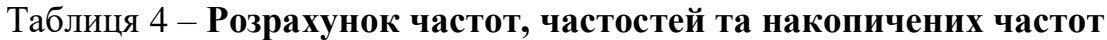

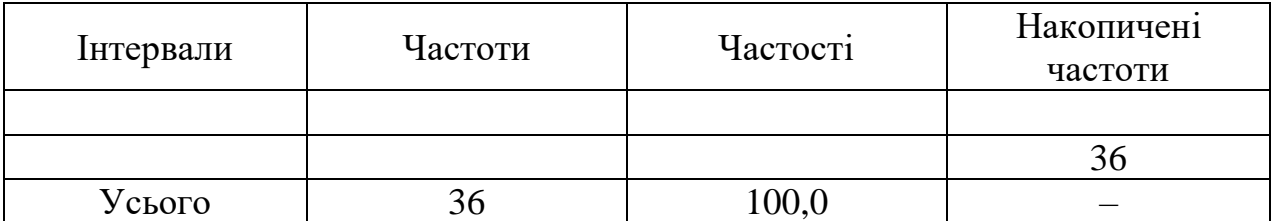

Відобразити графічно ряд розподілу у вигляді гістограми, полігона та кутуляти (рис. 2-3).

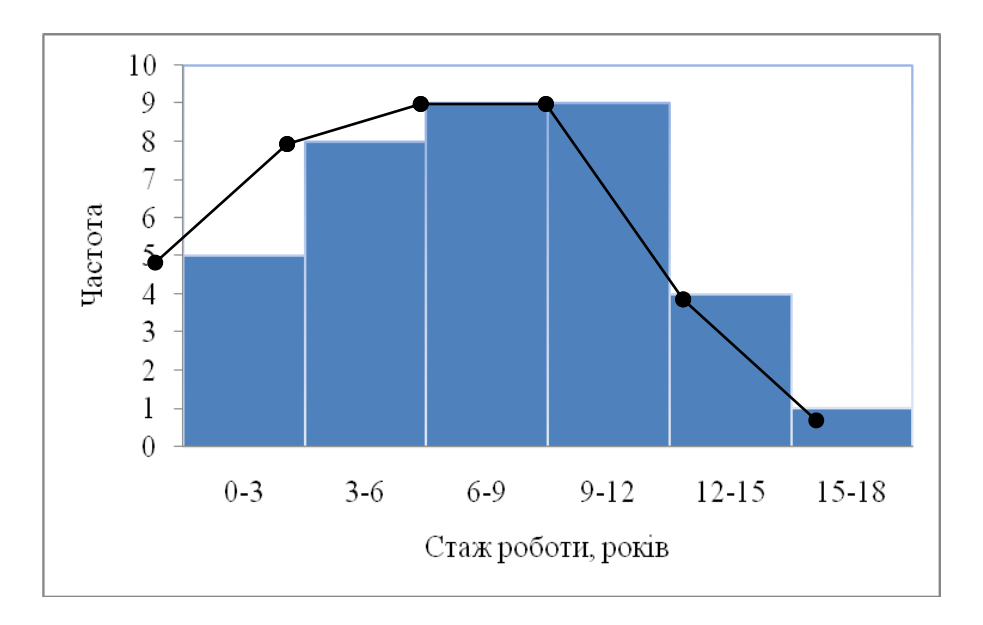

Рисунок 2 – **Гістограма та полігон розподілу працівників підприємства за стажем роботи**

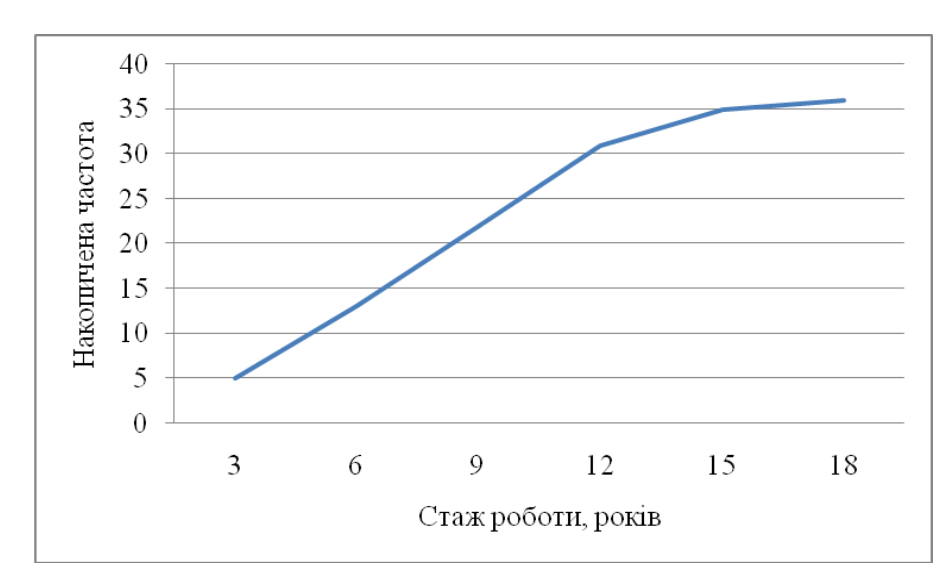

Кумуляту побудувати за накопиченими частотами.

Рисунок 3 – **Кумулята розподілу працівників підприємства за стажем роботи**

Гістограму побудувати в прямокутній системі координат. За віссю абсцис відкласти значення ознаки, за віссю ординат – частоти або частості. Для інтервальних рядів це стовпчикова діаграма.

Полігон – це багатокутник, що зображує емпіричний розподіл

ознаки.

### **1.2 Розрахунок показників для характеристики всієї сукупності та її окремих частин**

За згрупованими даними визначити:

1) середній стаж працівників на підприємстві;

2) моду та медіану;

3) середнє лінійне відхилення;

4) дисперсію і середнє квадратичне відхилення;

5) коефіцієнт варіації.

Для цього виконати розрахунок сум у табл. 5.

Таблиця 5 – **Розрахунок сум, необхідних для визначення середніх значень та показників варіації**

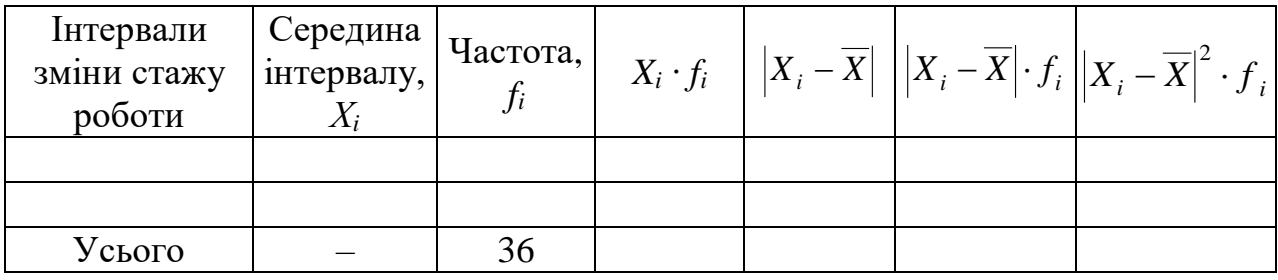

Середній стаж працівників підприємства за згрупованими даними визначити за формулою:

$$
\overline{X} = \frac{\sum_{i=1}^{K} X_i \cdot f_i}{\sum_{i=1}^{K} f_i},\tag{3}
$$

де *Х<sup>i</sup>* – середнє значення стажу в *i*-му інтервалі;  $f_i$  – число значень ознаки в *i*-му інтервалі; *К* – число інтервалів зміни досліджуваної ознаки. Моду визначити за формулою:

$$
M_o = X_{\text{mo}} + i_{\text{mo}} \cdot \frac{f_{\text{mo}} - f_{\text{mo}-1}}{(f_{\text{mo}} - f_{\text{mo}-1}) + (f_{\text{mo}} - f_{\text{mo}+1})},\tag{4}
$$

де  $X_{\mu\nu}$  – початок модального інтервалу;  $i_{\text{mo}}$  – довжина модального інтервалу;

 ${f}_{{\tiny \rm MO}}, {f}_{{\tiny \rm MO-1}}, {f}_{{\tiny \rm MO+1}}$ – частота, відповідно, модального, передмодального і післямодального інтервалів.

Модальним вважається інтервал, який має найбільшу частоту. Медіану визначити за формулою:

$$
M_e = X_{me} + i_{me} \cdot \frac{0.5 \cdot \sum f_i - S_{me-1}}{f_{me}},
$$
\n(5)

де *Х*ме *–* початок медіанного інтервалу;

*i*ме – довжина медіанного інтервалу;

*f*ме – частота медіанного інтервалу;

*S*ме-1 – сума частот в інтервалах, попередніх медіанному.

Медіанним вважається інтервал, у якому знаходиться середина упорядкованого ряду вихідних даних.

Середнє лінійне відхилення визначити за формулою:

$$
\rho = \frac{\sum |X_i - \overline{X}| \cdot f_i}{\sum f_i}.
$$
\n(6)

Дисперсію визначити за формулою:

$$
G^{2} = \frac{\sum (X_{i} - \overline{X})^{2}}{\sum f_{i}}.
$$
 (7)

### **2. АНАЛІЗ РЯДУ ДИНАМІКИ**

### **2.1 Розрахунок статистичних характеристик ряду динаміки**

Вихідні дані для виконання завдання наведено в додатку Б.

До статистичних характеристик ряду динаміки, що розраховуються за кожен рік, відносять: середній рівень ряду динаміки, абсолютний приріст, темп росту і приросту, середній абсолютний приріст, середній темп росту і приросту, абсолютне значення одного відсотка приросту.

1. Середній рівень інтервального ряду динаміки визначити за формулою середньої арифметичної:

$$
\overline{Y} = \frac{\sum Y_i}{n}
$$
 (8)

2. Абсолютний приріст визначити за формулою:

$$
\Delta Y_i = Y_i - Y_\delta \tag{9}
$$

де Δ*Y<sup>і</sup>* – абсолютний приріст показника за *і-*й період часу;

*Y<sup>і</sup>* – абсолютне значення показника в *і*-му періоді часу;

*Y<sup>б</sup>* – абсолютне значення показника в базисному періоді часу.

Для розрахунку ланцюгових абсолютних приростів використати формулу:

$$
\Delta Y_i = Y_i - Y_{i-1} \tag{10}
$$

3. В свою чергу, для розрахунку базисних абсолютних приростів використати формулу:

$$
\Delta Y_i = Y_i - Y_1 \tag{11}
$$

4. Базисний темп росту розрахувати з використанням формули:

$$
T_{pi} = \frac{Y_i}{Y_{\delta}}
$$
 (12)

5. Ланцюгові темпи росту визначити за формулою:

$$
T_{pi} = \frac{Y_i}{Y_1}
$$
 (13)

6. Темп приросту характеризує у відносних величинах (% чи частках одиниці) на скільки разів за розглянутий період змінилося значення досліджуваного показника:

$$
T_{np} = T_p - 1 \tag{14}
$$

7. Абсолютне значення одного відсотка приросту визначити за формулою:

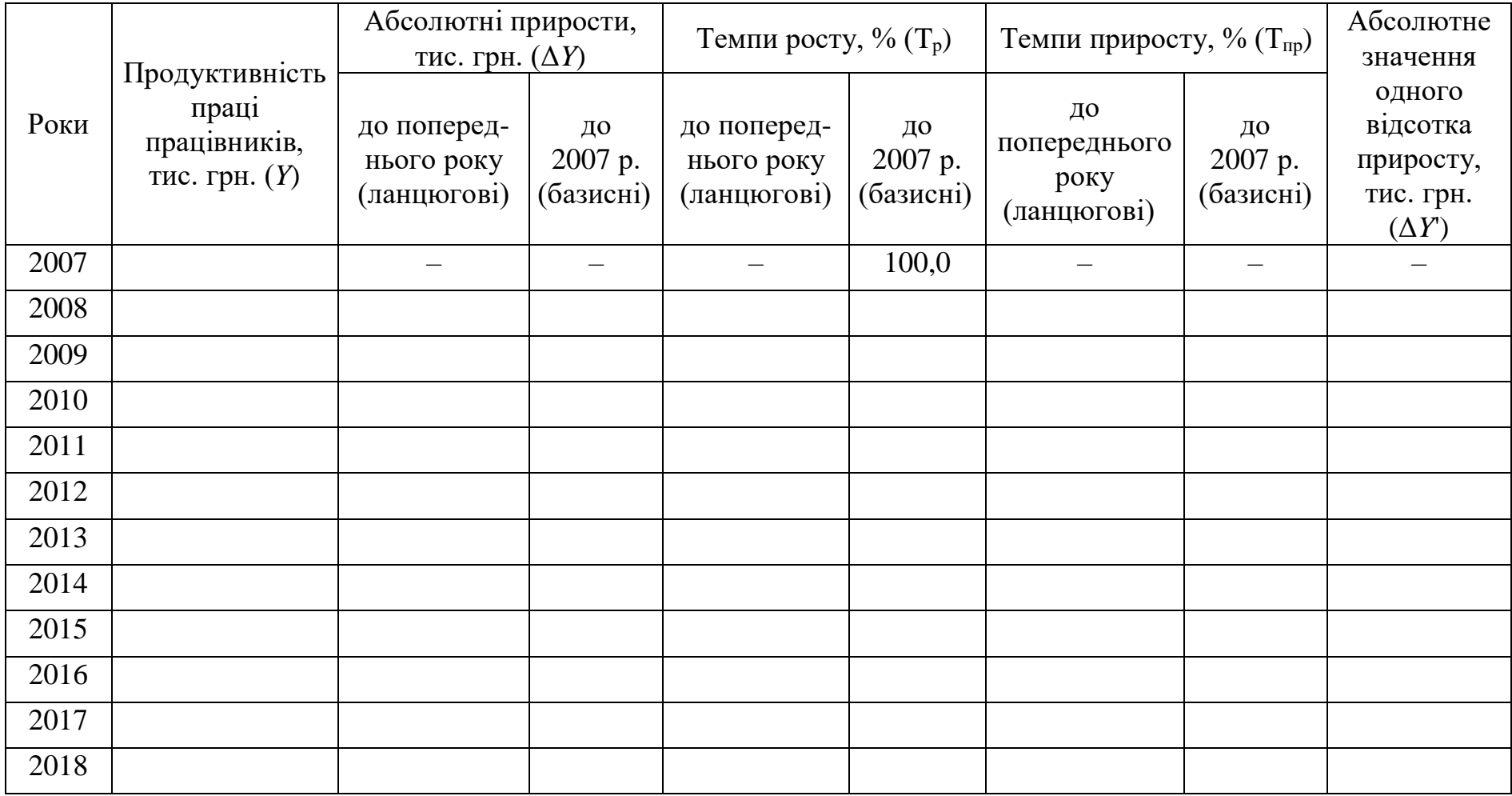

## Таблиця 6 – **Розрахунок статистичних характеристик ряду динаміки**

$$
A_i = \frac{Y_{i-1}}{100}
$$
 (15)

8. Результати розрахунку показників занести до табл. 6.

9. Зробити висновки.

## **2.2 Аналітичне вирівнювання ряду динаміки**

Динаміку розвитку явища можна представити графічно, побудувавши лінійний графік, на основі даних щодо рівнів ряду. Цей графік деякою мірою характеризує загальну тенденцію розвитку явища. При цьому можливі декілька варіантів:

– абсолютний приріст стабільний (позитивний чи негативний). Найбільш придатною лінією, що характеризує тенденцію зміни цього явища, є пряма;

– абсолютні прирости (позитивні чи негативні) за періодами змінюються (прискорюються чи уповільнюються). У цьому випадку тенденція характеризується або гіперболою, або параболою другого, третього порядків тощо;

– абсолютні прирости за періодами відсутні. У цьому випадку тенденція відсутня.

Здійснити вирівнювання ряду динаміки за прямою лінією на основі даних щодо продуктивності праці працівників підприємства за останні п'ять років з табл. 6.

Рівняння прямої має такий вигляд:

$$
\mathbf{Y}_t = a_0 + a_1 \cdot t_i \tag{16}
$$

де У*<sup>t</sup>* – значення вирівняного ряду для часу *t*;

*а*<sup>0</sup> і *а*<sup>1</sup> – параметри рівняння прямої;

*t<sup>i</sup>* – показник часу для *і*-го періоду.

Для визначення параметрів *а*<sup>0</sup> і *а*<sup>1</sup> вирішити систему нормальних рівнянь:

$$
\begin{cases}\nn \cdot a_0 + a_1 \cdot \sum t_i &= \sum Y_i \\
a_0 \cdot \sum t_i + a_1 \cdot \sum t_i^2 &= \sum Y_i \cdot t_i\n\end{cases} \tag{17}
$$

Розрахунки здійснити за допомогою табл. 7.

#### Таблиця 7 – **Розрахунок тенденції динамічного ряду за рівнянням**

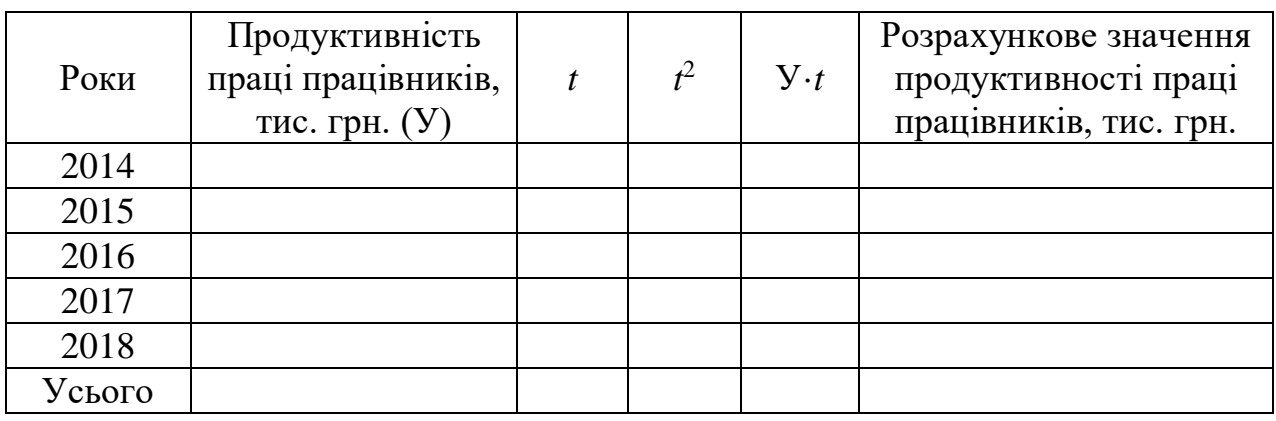

Підставляючи в отримане рівняння значення *t*, знайти вирівняне значення рівня ряду.

За результатами розрахунків побудувати графік (рис. 4).

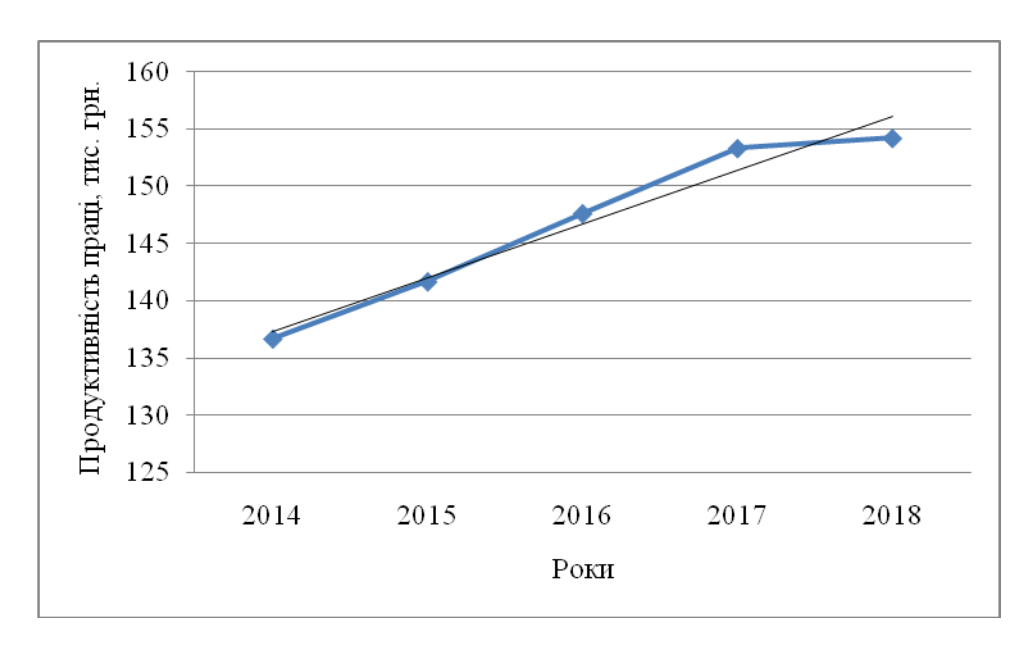

Рисунок 4 – **Вирівнювання ряду динаміки за рівнянням прямої**

На основі отриманого рівняння здійснити прогноз рівня продуктивності праці працівників підприємства на наступні три роки.

## **ВИСНОВКИ**

У висновках необхідно коротко викласти основні узагальнюючі результати виконаної роботи. Рекомендується висновки структурувати відповідно до розділів (підрозділів) курсової роботи.

Наприклад. «У результаті виконаної роботи можна сформулювати такі висновки:

1. Проведено аналітичне групування між стажем роботи працівників підприємства та величиною середньозмінного виробітку виробів. Доведено, що зі збільшенням стажу роботи середній виробіток виробів зростає.

Аналогічно формулюються висновки за іншими розділами (підрозділами) курсової роботи.

## **СПИСОК ЛІТЕРАТУРИ**

1. Шинкаренко В.Г. Теорія статистики: навч. посібник. Харків: ХНАДУ, 2005. 165 с.

2. Мармоза А.Т. Теорія статистики: підручник. 2-ге вид. перероб. та доп. К.: Центр учбової літератури, 2013. 592 с.

3. Балдин К.В., Рукосуев А.В. Общая теория статистики. 2-е изд. М.: Дашков и К, 2017. 312 с.

4. Опря А.Т. Статистика (модульний варіант з програмованою формою контролю знань): навч. посіб. К.: Центр учбової літератури, 2012. 448 с.

5. Статистика: учебник для академического бакалавриата / Елисеева И.И. и др. 4-е изд., перераб. и доп. М.: Издательство Юрайт, 2014. 674 с.

6. Марченко Е.М. Статистика: учеб. пособие. В 3 ч. Ч. 1. Общая теория статистики. Владимир : Изд-во Владим. гос. ун-та, 2009. 80 с.

7. Громыко Г.Л. Теория статистики. 2-е издание. М.: ИНФРА-М, 2005. 476 с.

8. Лугінін О.Є. Статистика. Підручник. 2 е видання, перероблене та доповнене К.: Центр учбової літератури, 2007. 608 с.

# **ДОДАТКИ**

## **Додаток А**

#### Таблиця А1 – **Базові вихідні дані для здійснення аналітичного групування працівників підприємства за стажем їх роботи та величиною середньозмінного виробітку виробів**

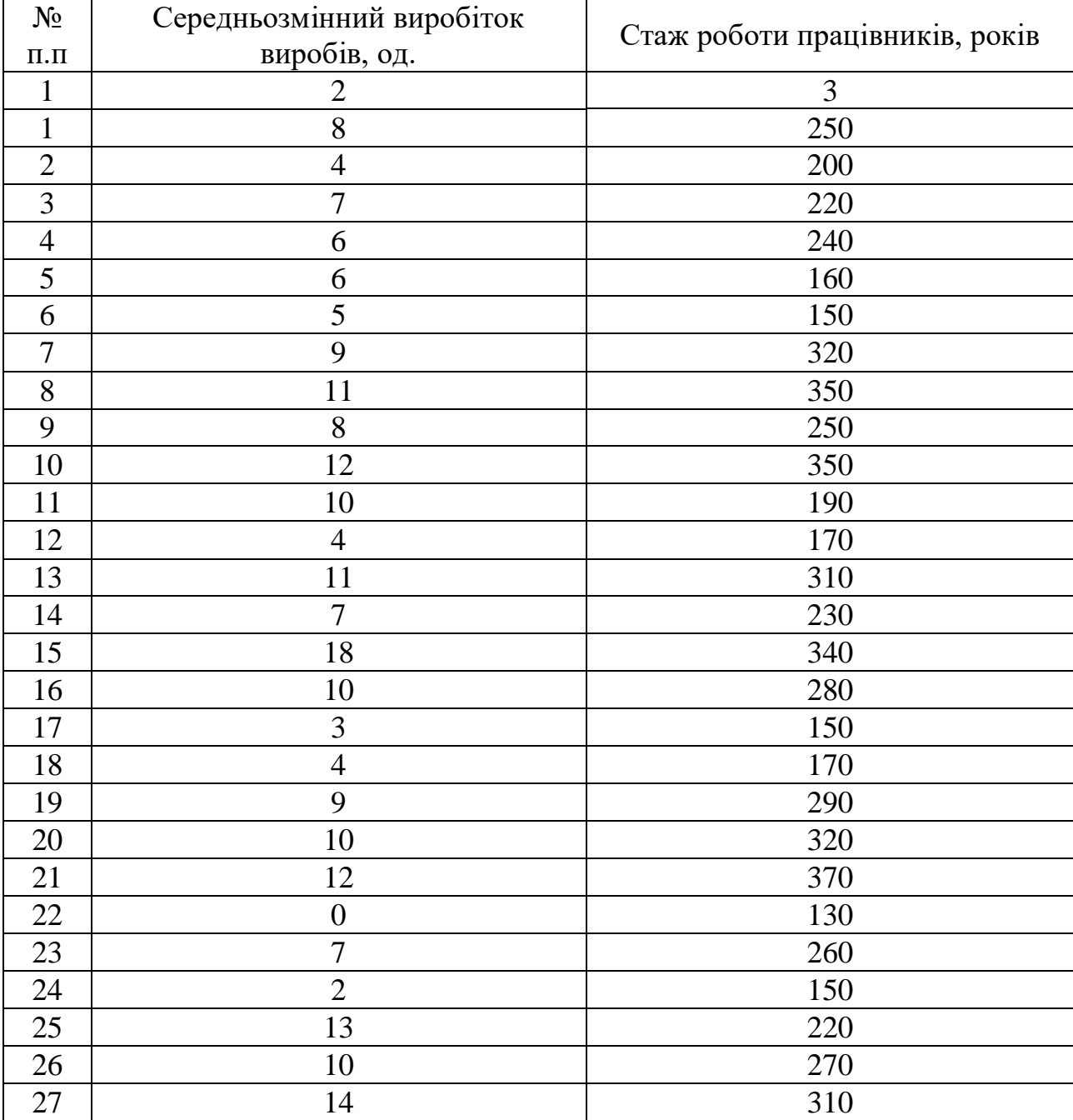

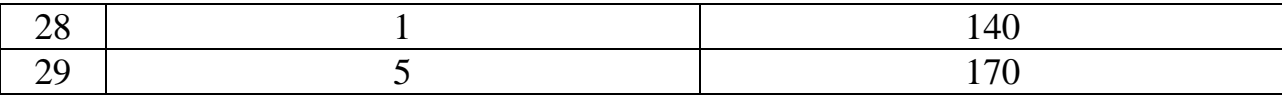

Продовження таблиці А1

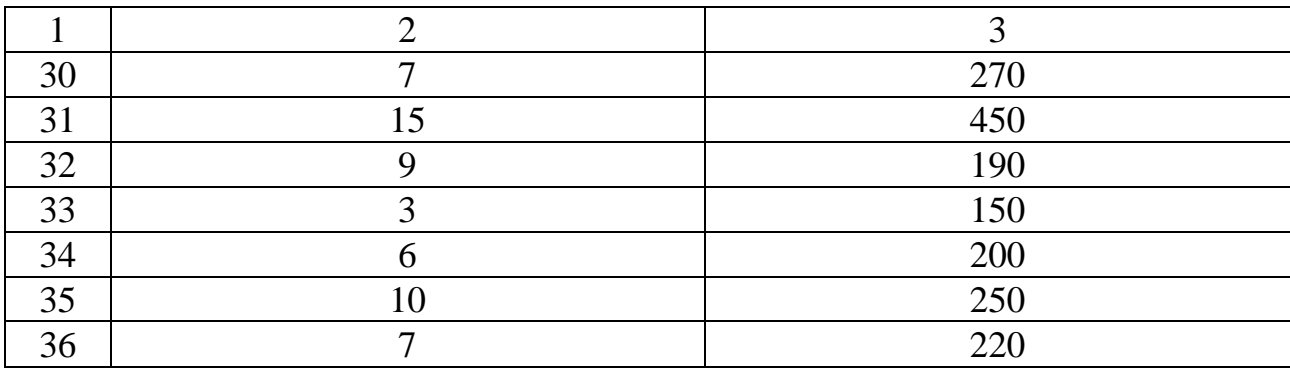

Щоб отримати дані для свого варіанту, слід помножити кожну цифру третього стовпця базового варіанту на поправочний коефіцієнт 1,ХУ, де Х та У – відповідно передостання та остання цифри залікової книжки.

#### **Додаток Б**

Таблиця Б1 – **Базові вихідні дані для розрахунку статистичних характеристик ряду динаміки**

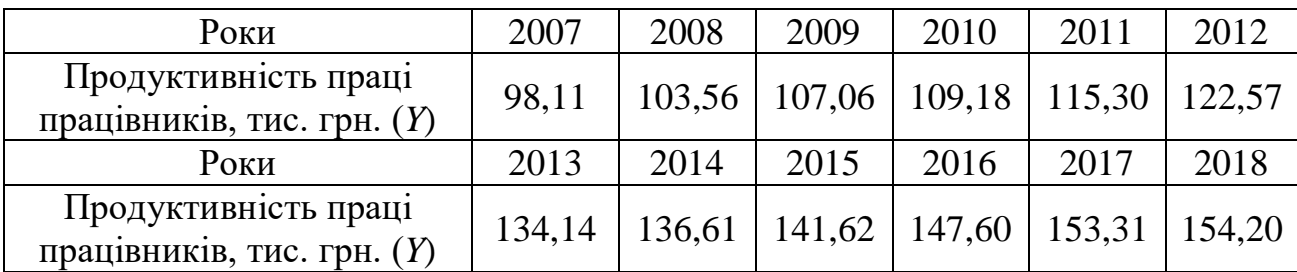

Щоб отримати дані для свого варіанту, слід помножити кожну цифру базового варіанту на поправочний коефіцієнт 1,ХУ, де Х та У – відповідно передостання та остання цифри залікової книжки.

Навчальне видання

## **МЕТОДИЧНІ ВКАЗІВКИ**

до курсової роботи

з дисципліни «Статистика» для студентів денної та заочної форми навчання спеціальностей 051 «Економіка», 076 «Підприємництво, торгівля та біржова діяльність»

Укладач: ФЕДОРОВА Вікторія Олександрівна

Відповідальний за випуск Дмитрієв І.А.

Редактор

Комп'ютерна верстка

 $\Pi$ лан , поз. Підписано до друку Формат 60х84 1/16. Папір газетний. Гарнітура Times New Roman Cyr. Віддруковано на різографі. Ум. друк. арк. \_\_\_\_\_\_ Обл.-вид. арк. \_\_\_\_\_\_. Зам. № \_\_\_\_\_\_\_. Тираж \_\_\_\_\_\_\_ прим. Ціна договірна.

#### **ВИДАВНИЦТВО Харківського національного автомобільно-дорожнього університету**

**Видавництво ХНАДУ, 61002, Харків-МСП, вул. Ярослава Мудрого, 25. Тел./факс: (057)700-38-64; 707-37-03, e-mail: rio@khadi.kharkov.ua**

*Свідоцтво Державного комітету інформаційної політики, телебачення та радіомовлення України про внесення суб'єкта видавничої справи до Державного реєстру видавців, виготівників і розповсюджувачів видавничої продукції, серія ДК № 897 від 17.04.2002 р.*